Copie de conservation disponible en format électronique sur le serveur WEB du CDC : URL = http://www.cdc.qc.ca/pdf/786167\_gaudreault\_outaouais\_stage\_DECclic\_vf\_2006.pdf Isabelle Gaudreault, Conseillère pédagogique TIC, Cégep de l'Outaouais, 2006, 32 pages [Format PDF]

> Guide d'utilisation stratégique des outils de communication et de diffusion de DECclic pour superviser les stages

# $D$  E C  $c$  /  $i$   $c$

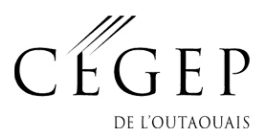

Février 2006

#### **Rédaction du guide**

Isabelle Gaudreault (Conseillère pédagogique TIC, Cégep de l'Outaouais)

#### **En collaboration avec**

Denise Gélinas (Conseillère pédagogique, Cégep de l'Outaouais) Élisabeth Mazalon (Adjointe à la direction des études, Cégep de l'Outaouais) Marie-Claude Dansereau (Conseillère pédagogique, Cégep de l'Outaouais)

Claudette Ouellette (Conseillère et coordonnatrice de DECclic, Corporation du DECclic) François Lizotte (Conseiller de DECclic, Corporation du DECclic) Jean-Paul Raîche (Conseiller de DECclic, Corporation du DECclic)

**Première version, 2006** 

# **Table des matières**

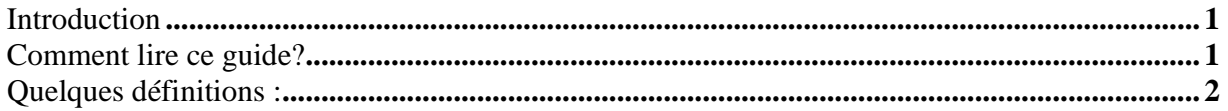

# Partie 1 : Stratégies d'utilisation des outils de communication et de diffusion de

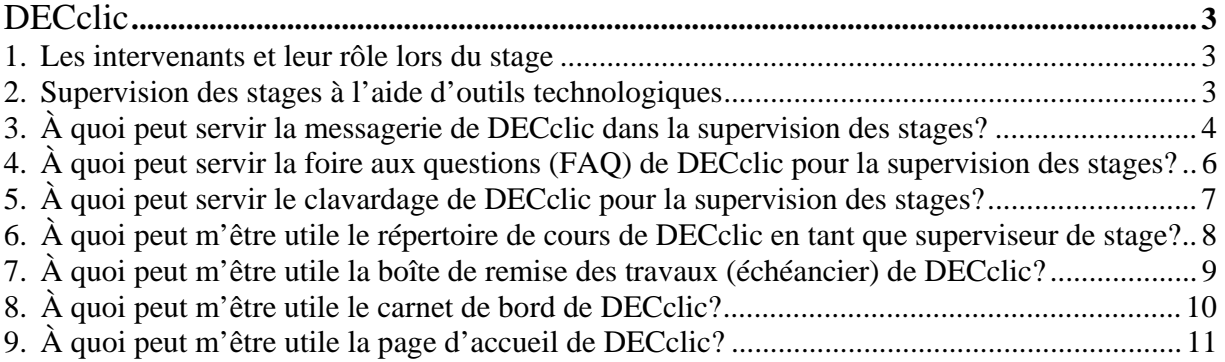

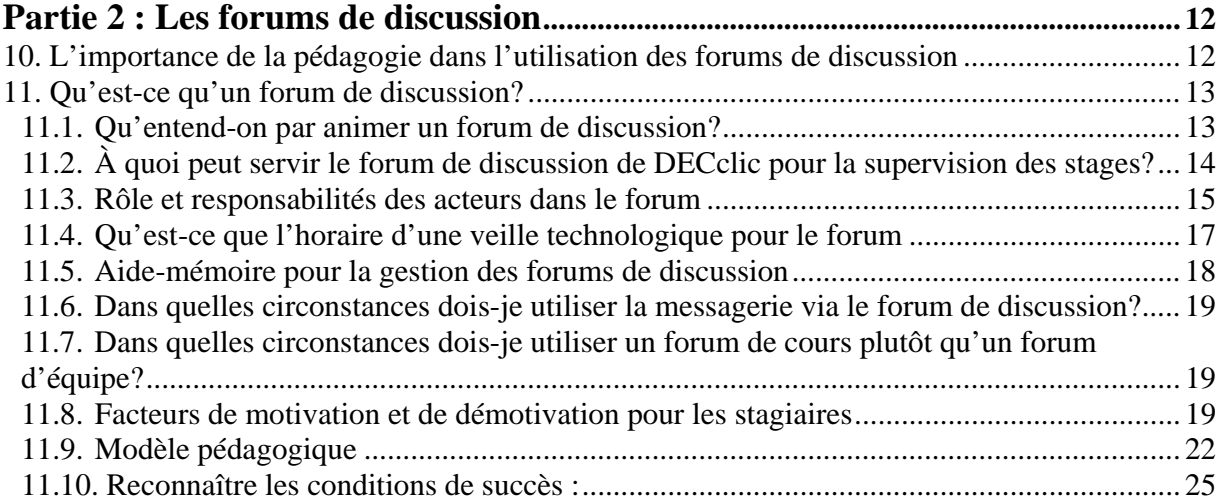

#### **Annexes**

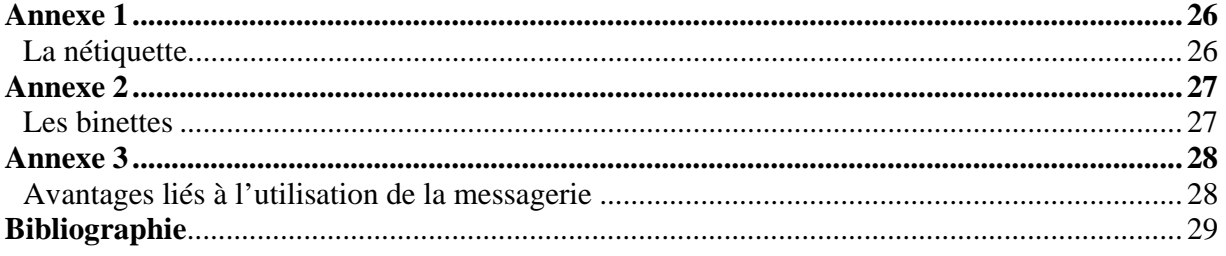

# **Introduction**

Le présent guide a pour objectif de soutenir les intervenants dans le cadre de la supervision de stage. Il comporte deux parties. La première partie du guide traite des usages des différents outils de communication et de diffusion de DECclic et de la façon dont ils peuvent être pédagogiquement exploités. La deuxième partie du guide traite en profondeur de tous les aspects importants à considérer lorsque l'on utilise un forum de discussion.

# **Comment lire ce guide?**

La lecture de ce guide ne se fait pas nécessairement d'un couvert à l'autre car tous les outils qui y sont présentés peuvent être utilisés séparément. Toutefois, pour avoir une idée globale des différents usages que vous pourriez en faire, il est recommandé de faire un tour d'horizon des différents outils proposés. Ainsi, cette lecture pourrait vous permettre d'enrichir vos méthodes d'enseignement et les activités d'apprentissage que vous concocterez pour vos stagiaires. À noter que chaque outil est d'abord présenté à partir d'une réflexion pédagogique et qu'un volet technique vous réfère au cours PEDVIR (Pédagogie virtuelle) élaboré par le DECclic. Nous espérons que ce guide vous sera utile.

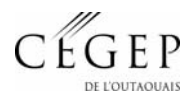

# **Quelques définitions :**

#### **Administrateur de DECclic**

Personne responsable dans le collège de créer les comptes d'utilisateur pour permettre d'accéder à DECclic.

#### **Animateur du forum :**

Personne qui anime les débats en postant des messages sur le forum de discussion et en créant de nouveaux fils de discussion. Cette personne est généralement le superviseur de stage.

#### **Coordonnateur du DECclic**

Personne responsable de répondre à distance aux questions provenant des utilisateurs de DECclic.

#### **Maître de stage**

Membre du personnel de l'employeur responsable d'assurer l'encadrement professionnel et technique du stagiaire.

#### **Modérateur du forum :**

Personne qui évalue les messages suivant des critères prédéfinis et qui a pour rôle d'empêcher qu'un message indésirable ne soit posté sur le forum, dans le cas de la modération a priori, ou de le supprimer s'il a déjà été posté, dans le cas d'une modération a posteriori. Cette personne est généralement le superviseur de stage.

#### **Nétiquette**

L'éthique de l'internet, jeu de mots à partir de l'étiquette française. Des règles de comportement non officielles mais reconnues par tous pour adopter une bonne conduite sur le réseau. Elles sont fondées autant sur le savoir-vivre et le respect d'autrui que sur les lois en vigueur. Les respecter vous facilitera grandement la vie.

#### **Stagiaire**

Étudiant à temps plein inscrit à un programme de formation technique.

#### **Superviseur**

Enseignant du programme concerné du Cégep de l'Outaouais responsable de la supervision des stages.

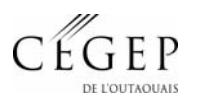

# **Partie 1 : Stratégies d'utilisation des outils de communication et de diffusion de DECclic**

## **1. Les intervenants et leur rôle lors du stage**

Parmi les intervenants du stage, nous retrouvons, au cœur de nos préoccupations, le stagiaire qui exercera ses futures fonctions dans un lieu de travail généralement situé à l'extérieur du cégep. Afin d'évaluer les compétences des stagiaires dans l'exercice de leurs fonctions, nous retrouvons également le superviseur (le professeur de l'étudiant) qui visitera à quelques reprises le stagiaire dans son milieu de stage. Enfin, un membre du personnel de l'employeur est responsable d'assurer l'encadrement professionnel et technique du stagiaire dans l'entreprise. C'est le maître de stage. Le rôle des différents acteurs de stage évoqués dans ce guide est défini au début du guide.

# **2. Supervision des stages à l'aide d'outils technologiques**

Lorsque les étudiants sont en stage, de courte ou de longue durée, il est difficile pour le superviseur et les étudiants de communiquer entre eux car leur milieu de stage est rarement à proximité du cégep. Les étudiants se retrouvent alors isolés les uns des autres pendant la période de stage malgré leur besoin d'échanger sur le déroulement du stage et d'autres sujets qui les concernent. Pour pallier à cet obstacle que représente la distance, il y a l'utilisation des outils de communication et de diffusion du DECclic tels : la messagerie, la foire aux questions (FAQ), le clavardage, le carnet de bord, le répertoire de cours, le répertoire d'équipe, la boîte à dépôt de travaux, la page d'accueil, et le forum. Ces nombreux outils de communication et de diffusion permettent les échanges entre les différents acteurs concernés à l'intérieur d'un lieu virtuel que l'on appelle communément plateforme éducationnelle. Je vous propose donc un tour d'horizon pédagogique autour des différents outils du DECclic. En ce qui concerne le volet technique, vous pourrez vous référer à l'aide en ligne dans DECclic.

Dans la première partie de ce guide, nous aborderons les outils de communication tels : la messagerie, la foire aux questions, le clavardage, le répertoire, le carnet de bord, la boîte à dépôt de travaux et la page d'accueil de DECclic. Dans la deuxième partie du guide, nous donnerons de précieux conseils sur l'utilisation pédagogique des forums.

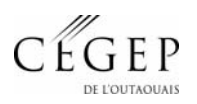

## **3. À quoi peut servir la messagerie de DECclic dans la supervision des stages?**

La messagerie interne de DECclic permet aux enseignants de joindre les étudiants lors des stages. Dès que les étudiants sont inscrits sur DECclic, il est possible de les joindre à l'aide de la messagerie interne et sécurisée de la plateforme car la liste de distribution pour joindre les étudiants du groupe se crée automatiquement lors de l'inscription. Toutefois, d'autres listes de distribution personnalisées peuvent être créées comme par exemple une liste de distribution par milieu de stage, ce qui permet de joindre tous les stagiaires et les maîtres de stage du milieu de stage.

La messagerie vous permet de joindre toutes les personnes qui fréquentent DECclic : les stagiaires de votre groupe aussi bien que tous les étudiants inscrits à d'autres cours ou à d'autres collèges; le maître de stage, les superviseurs impliqués dans le stage; le support technique et les administrateurs de DECclic. Utiliser la messagerie de DECclic, c'est se simplifier la vie! L'annexe 1 présente l'ensemble des conventions de bienséance, de savoir-vivre élémentaire et de principes de bonne conduite régissant le comportement des internautes lors des échanges dans la messagerie, le forum et le clavardage. Les adeptes de la messagerie, du forum et du clavardage ont développé des astuces pour exprimer leurs sentiments à travers leurs écrits à l'aide des symboles du clavier d'ordinateur que l'on appelle communément "binettes". Ces dernières sont présentées à l'annexe 2. L'annexe 3 évoque les avantages liés à l'utilisation de la messagerie.

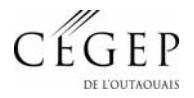

# **Aide mémoire pour la gestion de la messagerie**<sup>1</sup>

L'utilisation de la messagerie de DECclic peut s'avérer très utile. Toutefois, il est important de se donner des balises claires pour gérer l'envoi et la réception de messages et d'expliquer, dès le début, à vos étudiants la façon dont vous allez procéder. Ainsi, vous éviterez de répondre à tous les messages reçus instantanément et vous éviterez l'impatience des étudiants qui s'attendent à être répondus d'emblée.

- 1. Donnez des **consignes claires quant au contenu** (nétiquette, précision, concision) à l'utilisation (entre le superviseur et les étudiants), quant à la vérification des messages reçus (tous les jours, tous les mardis ou autre).
- 2. Précisez **les délais de réponse** que vous offrez (pas nécessairement dans l'heure qui suit). Ex. : dans les 48 heures ou selon certaines périodes de disponibilité fixées à l'avance. Mais si vous ne répondez pas suffisamment rapidement, l'étudiant se désintéresse.
- 3. Planifiez du **temps dans vos périodes de disponibilité** pour répondre… ça peut demander beaucoup. Parfois il faut **réviser les balises** qu'on s'est données.
- 4. Offrez une section foire aux questions (F.A.Q.) (faire une petite page Web). Ex. : conservez les questions qui reviennent le plus souvent (faire des copier-coller) et reportez les dans une F.A.Q.
- 5. Développez des automatismes de tri, pour classer le courrier si vous en avez beaucoup. Ex. : nommer des dossiers qui permettent de regrouper les messages.

Pour apprendre à utiliser la messagerie, nous vous recommandons de consulter le module 7 du cours de PEDVIR.

#### **Volet technique**

*Voir le cours PEDVIR* (*Pédagogie virtuelle*)  $\rightarrow$  *Utiliser les outils de communication de DECclic (Module 7)*  $\rightarrow$  *Utilisation de la messagerie* 

<sup>&</sup>lt;sup>1</sup> Source tirée du rapport de recherche s'intitulant : « L'utilisation pédagogique d'outils de communication virtuelle durant le stage de fin d'études au collégial : Un complément à la supervision directe » par Hélène Asselin du Collège Maisonneuve, 2002.

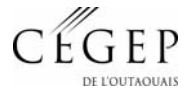

-

# **4. À quoi peut servir la foire aux questions (FAQ) de DECclic pour la supervision des stages?**

La foire aux questions de DECclic peut être utilisée par le superviseur de stage pour répondre aux questions d'ordre général qui concernent le stage.

Afin d'identifier les questions qui doivent faire partie de la FAQ, nous vous recommandons d'être attentif aux questions répétitives que vous recevez par le biais de la messagerie ou des forums de discussion. L'existence de votre FAQ ne garantit pas sa consultation par les stagiaires. C'est pourquoi nous vous recommandons, lorsque vous recevez des questions auxquelles vous avez déjà répondues, de répondre par un lien à la FAQ où se trouve la réponse. Ainsi, le stagiaire développera l'habitude de consulter la FAQ. Pour créer une FAQ dans votre cours, nous vous suggérons de recourir au module 7 du cours de PEDVIR.

#### **Volet technique**

*Voir le cours PEDVIR*  $\rightarrow$  *Utiliser les outils de communication de DECclic (Module7)*  $\rightarrow$ *Utilisation de la foire aux questions* 

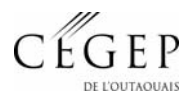

# **5. À quoi peut servir le clavardage de DECclic pour la supervision des stages?**

Le clavardage de DECclic peut être utilisé par tous les intervenants du stage afin d'échanger en synchrone (en direct). Afin d'informer tous les intervenants de l'existence d'une éventuelle rencontre, la personne qui initie le rendez-vous doit s'assurer de fournir, par le biais de la messagerie, des informations précises concernant la date, l'heure et le chemin d'accès pour accéder au lieu virtuel de rencontre. Pour apprendre comment utiliser le salon de clavardage nous vous recommandons de consulter le module 7 du cours de PEDVIR.

## **Volet technique**

*Voir le cours PEDVIR*  $\rightarrow$  *Utiliser les outils de communication de DECclic (Module7)*  $\rightarrow$ *Utilisation des salons de bavardage* 

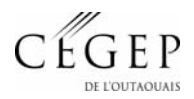

# **6. À quoi peut m'être utile le répertoire de cours de DECclic en tant que superviseur de stage?**

Le répertoire **de cours** du DECclic permet de :

 $\checkmark$  déposer des fichiers que tous les intervenants pourront se procurer à distance (exemple : le gabarit pour le plan de stage, le gabarit de la fiche de notation, des textes à lire, etc.)

Le répertoire **d'équipe** de DECclic permet :

- $\checkmark$  aux stagiaires de déposer des fichiers qui seront accessibles aux membres de son équipe ainsi qu'au superviseur.
- $\checkmark$  Au superviseur de déposer un fichier accessible aux membres de l'équipe.

## **Volet technique**

*Voir le cours PEDVIR*  $\rightarrow$  *Évaluer les pistes de développement de contenu (Module 3)*  $\rightarrow$ *Distribuer des documents* 

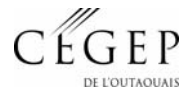

# **7. À quoi peut m'être utile la boîte de remise des travaux (échéancier) de DECclic?**

Avec DECclic, vous n'avez plus besoin de vous soucier des dates de remise des travaux de vos étudiants. Le système le fait pour vous! Il suffit de créer un échéancier qui contient les informations importantes à fournir lors du stage ainsi que les dates d'échéances des travaux à remettre et le tour est joué! De cette façon les travaux des étudiants s'archivent dans une base de données. Vous ne risquez donc pas d'égarer les travaux et vous les repérer de n'importe quel ordinateur!

## **Volet technique**

*Voir le cours PEDVIR*  $\rightarrow$  *Élaborer une banque de questions de type document (Module 4) Créer un questionnaire (Module 5) Créer un échéancier (Module 6)* Æ *Créer une échéance de type évaluation*   $→$  *Distribuer vos évaluations Explorer le module de correction (Module 8)*  $\rightarrow$  *Récupérer les travaux de vos étudiants* 

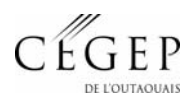

# **8. À quoi peut m'être utile le carnet de bord de DECclic?**

Le carnet de bord est une sorte d'agenda électronique. Il permet à l'étudiant de noter quotidiennement des observations, des rendez-vous, des tâches à faire et des mémos. Les superviseurs et les professeurs de la session en cours ont accès au carnet de bord de leurs étudiants. Ils peuvent l'utiliser pour communiquer de l'information au groupe par le biais de l'échéancier ou en écrivant directement dans le carnet de bord à un stagiaire en particulier. Toutefois, si la nature de l'information à transmettre est privée, la messagerie est plus appropriée. L'utilisation que fera l'étudiant de son carnet de bord dépendra principalement de l'intérêt que son superviseur y accordera. Il n'en tient qu'à en faire part aux stagiaires.

#### **Volet technique**

*Voir le cours PEDVIR* (*Pédagogie* virtuelle)  $\rightarrow$  Utiliser les outils de communication de *DECclic (Module 7)*  $\rightarrow$  *Utilisation du carnet de bord* 

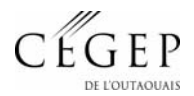

# **9. À quoi peut m'être utile la page d'accueil de DECclic?**

La page d'accueil de DECclic peut être utilisée de bien des façons. Elle peut être utilisée pour distribuer des documents qui auraient été préalablement déposés dans le répertoire Web privé. Elle peut également être utilisée pour faire un lien vers votre site Web personnel. Certains l'utilisent pour y mettre leur plan de cours. Le document devient ainsi la référence à consulter pour toute la durée du stage car les liens hypertextes qu'on y créés donnent accès à d'autres ressources (site Web, échéancier).

## **Volet technique**

*Voir le cours PEDVIR*  $\rightarrow$  *Évaluer les pistes de développement de contenu (Module 3)*  $\rightarrow$ *Réaliser sa page d'accueil* 

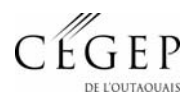

# **Partie 2 : Les forums de discussion**

# **10. L'importance de la pédagogie dans l'utilisation des forums de discussion**

La deuxième partie du guide se consacre entièrement au forum de discussion. Les thèmes abordés traitent :

- de ce qu'est un forum de discussion;
- de ce qu'on entend par animer un forum de discussion:
- de l'utilité d'un forum de discussion dans la supervision des stages;
- des rôles et des responsabilités des acteurs dans le forum;
- de la veille technologique;
- d'exemples d'activités pdagogiques;
- des facteurs de motivation à exploiter et des facteurs de démotivation à limiter lors de l'animation d'un forum;
- d'un modèle pédagogique qui vous aidera à vous préparer pour introduire les forums de discussion dans les cours;
- de deux méthodes d'évaluation (sommative et formative) et des critères sur lesquels vous devriez vous baser pour évaluer la participation des étudiants au forum;
- de la reconnaissance des conditions de succès d'un forum.

# **11. Qu'est-ce qu'un forum de discussion?**

D'après Henri et Al. (2001), un forum de discussion est un lieu virtuel où se construit le discours d'un groupe, où l'apprenant s'approprie de nouvelles connaissances en conversant avec d'autres.

# **11.1. Qu'entend-on par animer un forum de discussion?<sup>2</sup>**

Animer un forum, c'est favoriser la participation de chacun, stimuler les interactions, maintenir l'intérêt et la motivation, répondre aux questions et relancer les discussions, afin de bien faire sentir la présence de l'animateur.

Animer un forum, c'est aussi procurer une rétroaction significative et valorisante, présenter des opinions contradictoires et faire, le cas échéant, la synthèse des discussions.

Animer un forum, c'est aussi employer un style d'écriture approprié au groupe, c'est-à-dire un style clair et simple, des messages courts avec des titres significatifs et la formulation de questions ouvertes afin de provoquer des réponses élaborées.

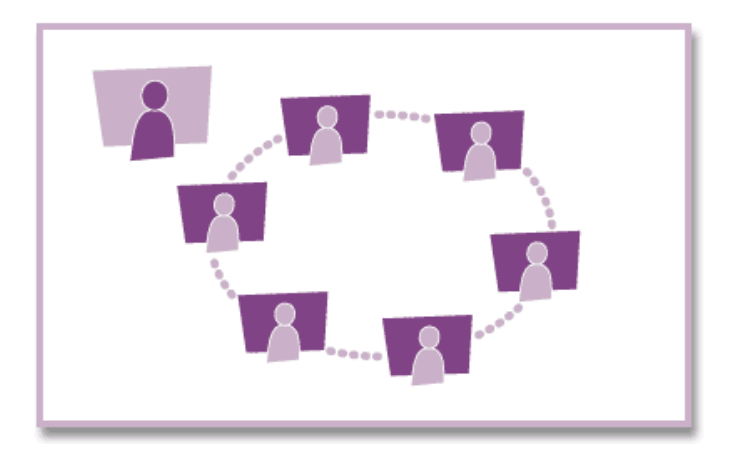

Figure 1 : Le tuteur dans un mode multidirectionnel, selon le modèle du séminaire

Dans cette figure, le tuteur agit comme un facilitateur qui supporte l'apprentissage et encourage la communication entre les participants. Il n'est plus un instructeur qui dirige les élèves; il est un guide qui agit non pas au centre du forum, mais en périphérie. Il devient une personne-ressource qui encourage les interactions entre les participants.

-

<sup>&</sup>lt;sup>2</sup> Source tirée du « Guide d'encadrement des cours Internet » du Cégep@distance, 2000.

# **11.2. À quoi peut servir le forum de discussion de DECclic pour la supervision des stages?<sup>3</sup>**

Informer, susciter la réflexion, faire réagir et interagir sont les quatre champs d'action dans lesquels vous pouvez orienter votre intervention lorsque vous souhaitez communiquer avec vos groupes de stage par le biais du forum de discussion. À noter que la liste des exemples cités cidessous ne fait pas partie d'une liste exhaustive.

## **Informer**

- $\Box$  Informer les stagiaires des modalités du déroulement du stage tels :
	- dates et heures des rencontres en présence ou en virtuelle
	- dates de remise des rapports ainsi que des lieux de dépôt
	- éventuels changements à l'horaire
	- les emplois offerts, etc.
	- la rétroaction sur les rapports des stagiaires, etc.

## **Susciter la réflexion**

- Amener les stagiaires à réfléchir dans et sur l'action. Ex. : Demander au stagiaire de décrire une situation pour laquelle il apporterait des modifications sur sa façon d'agir car il n'a pas obtenu le résultat escompté. Que changerait-il dans sa façon de faire? Demander aux autres stagiaires comment ils réagiraient face à une telle situation. Sont-ils en accord ou en désaccord avec la manière d'agir des autres?
- $\Box$  Faire le point sur les nouveaux apprentissages réalisés
- 
- $\Box$  Poser des questions
- Faire part de leurs expériences (bonnes ou mauvaises)
- Parler des découvertes Partager leurs ressources (références)

## **Réagir**

 $\Box$  Signaler un désaccord sur sa forme (la façon de faire, le langage, le ton)

#### **Interagir**

- $\Box$  Pour participer aux discussions
	- Donner des réponses aux questions posées
	- Exprimer ses idées et ses convictions
	- Présenter des arguments, des faits, des exemples pour justifier ses propos
- $\Box$  Pour relancer des discussions
	- o Le modérateur, superviseur ou leader du groupe ou de l'équipe encourage les
		- intervenants en les félicitant, les remerciant de partager leur expérience avec le groupe
- **Pour aider** 
	- Avoir un rôle actif envers les collègues qui demandent de l'aide
- $\Box$  Pour enrichir ses idées, ses données, son expérience
	- Partager votre expérience avec celle des autres
	- Garder contact avec le groupe
	- Donner l'occasion de réfléchir avant de donner son opinion
	- Donner à chacun assez de temps pour s'exprimer

<sup>3</sup> Source tirée du rapport de recherche s'intitulant : « L'utilisation pédagogique d'outils de communication virtuelle durant le stage de fin d'études au collégial : Un complément à la supervision directe » par Hélène Asselin du Collège Maisonneuve : Adaptée par Isabelle Gaudreault, 2002.

# **11.3. Rôle et responsabilités des acteurs dans le forum4**

#### **11.3.1. Rôle et responsabilités du stagiaire avant, pendant et après la tenue du forum**

Afin d'assurer le succès dans l'utilisation d'un forum de discussion avec vos étudiants, il est important d'informer le stagiaire sur votre rôle en tant qu'animateur et sur le rôle qu'il a à jouer avant, pendant et après la tenue des activités dans le forum. Ainsi, tous les étudiants seront mieux préparés à participer à l'activité.

#### **Avant la tenue du forum**

- $\Box$  Se familiariser avec l'environnement technologique
- S'informer sur le sujet de discussion :
	- Lire les textes prescrits par l'enseignant.
	- Faire des recherches sur le sujet.
	- $Etc.$

## **Pendant les activités du forum**

- Exposer ses idées, les confronter, les valider et les confirmer auprès du groupe.
- Obtenir de l'information auprès de son superviseur.
- $\Box$  Poser des questions.
- **T** Trouver des réponses à ses questions.
- **D** Demander conseil à son superviseur ou à ses pairs.
- $\Box$  Parler de ses expériences.
- $\Box$  Participer activement aux débats en donnant son opinion et en l'appuyant par des faits tirés de la littérature.
- Signaler son désaccord sur le fond d'un message (l'idée).
- $\Box$  Faire le point sur ses apprentissages de la journée, de la semaine, du mois.
- Briser l'isolement en restant en contact avec son superviseur de stage et ses pairs.
- $\blacksquare$  Etc.

#### **Après la tenue du forum**

- $\Box$  Faire le point sur le stage
	- Ex. : remettre le résumé du bilan du stage.
	- Ex. : donner son appréciation à propos du stage.
	- Ex. : identifier les points forts et les points faibles du stage et en suggérant des améliorations qui pourraient y être apportées.
- $\Box$  Faire des suggestions sur la préparation du stage.

<sup>4</sup> Source tirée du « Guide d'animation d'un forum de discussion » de l'Université Laval : Adaptée par Isabelle Gaudreault, 2003.

## **11.3.2. Rôle de l'animateur - modérateur et responsabilités avant, pendant et après la tenue du forum : le bon dosage<sup>5</sup>**

Animer un forum de discussion avec succès nécessite une préparation rigoureuse de la part de l'animateur. Ces préparatifs débutent avant même la tenue du forum, se poursuivent pendant les activités du forum et s'échelonnent après la tenue du forum. Dans chacune des phases, vous trouverez des pistes d'action qui vous aideront dans les préparatifs des différentes phases.

#### **Avant la tenue du forum**

#### **Préalable**

- Expliquer les fondements d'un forum de discussion aux stagiaires en insistant sur l'utilité du forum pour leur formation ou leur développement professionnel (remettre aux stagiaires la feuille «  $\hat{A}$  quoi peut servir le forum »).
- Présenter et expliquer aux stagiaires votre rôle en tant que modérateur du forum.
- $\Box$  Initier les stagiaires au laboratoire informatique à l'environnement technologique.
- $\Box$  Identifier un objet partagé précis.
- □ Créer l'horaire de la veille technologique.

#### **Donner des consignes concises**

 Cibler un sujet de discussion précis et en informer les participants tout en s'assurant de l'intérêt que représente cet objet auprès des stagiaires.

#### **Pendant les activités du forum**

#### **S'assurer que le contenu des discussions progresse**

- $\Box$  Recentrer les discussions sur l'objectif, les concepts, les contenus, l'idée principale.
- $\Box$  Mettre en lumière certaines parties de textes ou de messages.
- $\Box$  Reformuler (précis, concis, respectueux) si ça ne semble pas compris.
- $\Box$  Écrire des synthèses.
- $\Box$  Formuler les mises au point.
- $\Box$  Modérer les propos.
- $\Box$  Remettre à l'ordre les participants.
- Rendre hommage à tous les points de vue (féliciter, encourager).

#### **Pousser les échanges un peu plus loin (approfondir la discussion)**

- $\Box$  Questionner (voir la section susciter la réflexion).
- $\Box$  Faire des liens.
- $\Box$  Mettre en lumière un large spectre de possibilités.
- Ajouter des éléments à la discussion.
- Relancer les questions pertinentes demeurées sans réponse.
- Inciter les stagiaires à appuyer ce qu'ils énoncent en faisant appel à des expériences pratiques, des faits provenant de la littérature, etc.

## **Après la tenue du forum**

 $\overline{a}$ 

- Demander aux stagiaires de faire le bilan de leur stage et de déposer le résumer de ce bilan dans le forum.
- Faire une rétroaction sur les objectifs fixés au départ.
- Identifier les apprentissages qui n'auraient pas été identifiés au départ mais qui ont émergé.lors du forum.

 $<sup>5</sup>$  Source tirée du « Guide d'animation d'un forum » de l'Université Laval, 2003. Source tirée du rapport de recherche s'intitulant :</sup> « L'utilisation pédagogique d'outils de communication virtuelle durant le stage de fin d'études au collégial : Un complément à la

supervision directe » par Hélène Asselin du Collège Maisonneuve : Adaptées par Isabelle Gaudreault, 2002.

# **11.4. Qu'est-ce que l'horaire d'une veille technologique pour le forum6**

Afin de mettre l'accent sur le rôle de modérateur joué par l'enseignant dans les forums de discussion, il est intéressant dans le cadre des stages, de faire participer l'ensemble des enseignants superviseurs de stage. **La participation de tous les enseignants d'un programme favorise la diversification des échanges**. En outre, elle permet non seulement d'éviter de faire porter la responsabilité de la gestion sur un seul enseignant, mais aussi de susciter des échanges différents dans des domaines d'expertise souvent propres à certains enseignants. Pour ce faire, on pourra instaurer un horaire de « veille technologique », ce qui consiste à une activité qui met en œuvre des enseignants pour suivre l'évolution des échanges dans un forum de discussion, ce qui permettra à chaque enseignant d'offrir leur contribution respective et d'agir comme modérateur à tour de rôle. Cette façon de faire est aussi moins lourde lorsqu'il y a beaucoup de participation étudiante, sur une longue période (par exemple : sur la durée du stage).

L'exemple présenté ci-dessous correspond à la répartition d'une veille technologique. Chaque enseignant choisi la semaine où il accepte de jouer le rôle du modérateur. En acceptant ce rôle, l'enseignant s'engage à vérifier tous les nouveaux messages au moins une fois par jour. Cette liste est affichée dans le local des enseignants et remise aux stagiaires afin qu'ils soient au courant des dates de collaboration de chaque enseignant. L'enseignant superviseur de stage, qui initie cette veille, en profite pour rappeler aux enseignants en quoi consiste le rôle du modérateur.

#### **11.4.1. Tâches du superviseur de stage qui effectue la veille technologique**

- $\Box$  Prendre connaissance des nouveaux messages dans chaque forum au moins un fois par jour.
- Demande la contribution d'un autre superviseur lorsque nécessaire aux discussions ou pour répondre à certaines questions.
- Joue le rôle de modérateur
	- En faisant progresser les discussions (recentre les discussions sur l'objectif ou le thème du forum, reformule certains commentaires pour plus de précisions ou de clarté, fait du renforcement).
	- En poussant les échanges un peu plus loin (questionne, fait faire des liens, ajoute des éléments la discussion).

#### **11.4.2. Exemple de veille technologique pour forum**

Horaire de la veille technologique sur les forums durant le stage entre le 18 mars et le 22 avril

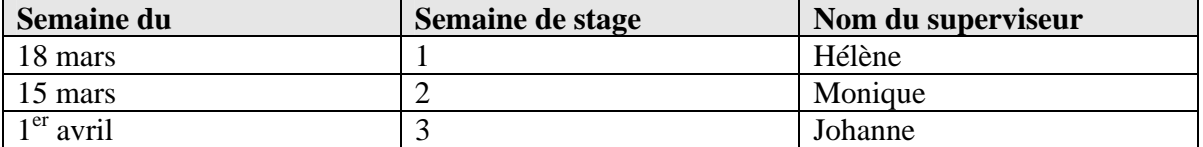

Profs substituts : Hélène et Benoit

-

*Les forums sont ouverts à tous et à toutes (profs et élèves) en tout temps. Mais la participation active doit provenir des stagiaires.* 

<sup>6</sup> Source tirée du rapport de recherche s'intitulant : « L'utilisation pédagogique d'outils de communication virtuelle durant le stage de fin d'études au collégial : Un complément à la supervision directe » par Hélène Asselin du Collège Maisonneuve : Adaptées par Isabelle Gaudreault, 2002.

## **11.5. Aide-mémoire pour la gestion des forums de discussion7**

1. **Planifier vos horaires de disponibilité et vos modes d'intervention de façon à les communiquer dès le début.**

Ex. : À quelle fréquence lirez-vous les messages? Interviendrez-vous dans le forum, dans quelles circonstances? Ferez-vous des résumés ou synthèses des commentaires?

- 2. **Déterminer le ou les forums à utiliser avec les spécificités ou thèmes.** Leur donner des noms à la fois significatifs… et ludiques (quand c'est possible!) aide les stagiaires à intervenir dans le bon forum (quand il y en a plusieurs). Ex. : Un forum (LA BOÎTE-À-OUTILS) que le superviseur utilise pour donner des informations générales sur le cours (quoi faire si absence, consignes d'examens, ou autres).
- 3. **Planifiez du temps pour expliquer les procédures d'accès à l'outil technologique et les rudiments de l'outil utilisé.**
- 4. **Pour l'utilisation des forums, donnez des consignes claires…** (on ne l'est jamais assez, c'est connu!) Précisez comment et quand l'utiliser, le forum dans lequel il faut intervenir, le nombre d'interventions, la longueur (on suggère de limiter à ce qui est visible à l'écran, ou 150 à 200 mots, ce qui est une excellente idée), précision, concision des interventions, respect des autres, délais des réponses, étalement dans le temps (pour éviter que les cinq interventions obligatoires se fassent entre 22h et 23h la veille du dernier jour du forum, avant la remise des notes!) la date et l'heure de début et la fin de discussion d'un thème, etc.

Pour apprendre à créer un forum dans votre cours, nous vous recommandons de consulter le module 7 du cours de PedVir.

#### **Volet technique**

 $\overline{a}$ 

*Voir le cours PEDVIR* (Pédagogie virtuelle)  $\rightarrow$  Utiliser les outils de communication de *DECclic (Module 7)*  $\rightarrow$  *Utilisation des forums* 

 $\frac{7}{1}$  Source tirée du rapport de recherche s'intitulant : « L'utilisation pédagogique d'outils de communication virtuelle durant le stage de fin d'études au collégial : Un complément à la supervision directe » par Hélène Asselin du Collège Maisonneuve, 2002.

# **11.5.1. Exemples d'activités pédagogiques pour le forum8**

Il s'agit d'activités dans lesquelles la communication a une place centrale, comme, par exemple:

- la discussion libre autour d'une thématique ou d'un texte donné.
- $\Box$  le débat: chaque apprenant présente son point de vue sur un texte ou une thématique et l'étaye.
- $\Box$  le jeu de rôle: chaque apprenant entre dans la peau d'un personnage et défend les points de vue de ce personnage.
- la production collective: recherche sur un thème donné.
- $\Box$  le modèle explicatif: développer un schéma mental pour expliquer un phénomène.
- l'étude de cas: les apprenants doivent travailler sur un cas et faire émerger un certain nombre de questions.

## **11.6. Dans quelles circonstances dois-je utiliser la messagerie via le forum de discussion?**

Nous vous suggérons d'utiliser la messagerie pour des interventions ciblées envers un seul étudiant. Ce peut être un appui pédagogique, appui technique individuel ou un appui socioaffectif. Pour les interventions de groupe, nous vous suggérons le forum de discussion.

## **11.7. Dans quelles circonstances dois-je utiliser un forum de cours plutôt qu'un forum d'équipe?**

Nous vous suggérons d'utiliser le forum de cours lorsque vous souhaitez faire participer tous les étudiants qui suivent le cours à la discussion. Toutefois, si vous nevoulez faire participer qu'un nombre restreint d'étudiants à la discussion, nous vous recommandons le forum d'équipe. Les échanges risquent d'être plus spontanés si le nombre d'intervenants est moins nombreux. À noter que le forum d'équipe alloue aux coéquipiers un répertoire d'équipe.

## **11.8.** Facteurs de motivation et de démotivation pour les stagiaires<sup>9</sup>

Pour favoriser la participation des stagiaires dans les forums de discussion, il est important, en tant que superviseur de stage, de connaître les facteurs de motivation à exploiter. De plus, il est important de trouver des stratégies pour prévenir les abandons potentiels de participation au forum. C'est pourquoi il importe de connaître les motifs pour lesquels certains étudiants refusent de participer ou délaissent le(s) forum(s) en cours de route. Les listes proposées ci-dessous ne sont pas exhaustives. Elles pourront être bonifiées au besoin.

**Entra de la convent de la convent de la convent de la convent de la convent de la convent de la conventu de la**<br>Il Source tirée du guide d'« Utilisation pédagogique d'un forum » de Barbara Class et de Jacques Viens, 2003.

<sup>9</sup> Source tirée du rapport de recherche s'intitulant : « L'utilisation pédagogique d'outils de communication virtuelle durant le stage de fin d'études au collégial : Un complément à la supervision directe » par Hélène Asselin du Collège Maisonneuve, 2002.

#### **11.8.1. Facteurs de motivation à exploiter : L'étudiant a plus de chance d'être motivé**

- 1. **S'il y a des notes évidemment**… Mais quand tous les stagiaires ne peuvent pas tous participer, c'est plus difficile.
- 2. **S'il comprend l'utilité du forum (lui donner un sens),** son mode de fonctionnement, les objectifs poursuivis.
- 3. Si le superviseur vérifie que les stagiaires ont le **matériel nécessaire** (ordinateur et Internet facilement accessible) et les **connaissances suffisantes** pour être suffisamment performants lors de l'utilisation et qu'il en tient compte.
- 4. Si le superviseur donne la chance de **faire quelques essais** (dans certains cas) avant le vrai début.
- 5. **Si le superviseur explique clairement ses attentes** (nombre de participations, longueur, nétiquette (l'éthique de l'Internet), vérification régulière, etc.) et accepte de revenir sur certaines consignes, certaines décisions si cela ne fonctionne pas bien à l'essai.
- 6. **Si le superviseur assure l'animation des forums** (recentrer les commentaires, remettre sur la voie si ça dérape, féliciter, encourager, faire la synthèse des idées émises, formuler une question pour recentrer la discussion, etc.) En fait, l'étudiant doit percevoir qu'il est lu et que le superviseur s'investit lui aussi. Une autre stratégie d'animation : Dans certains cas, le superviseur peut avertir qu'il n'interviendra pas, ou pas avant X jours (ou semaines) pour mieux laisser la chance à chacun de s'exprimer (dépendant des objectifs à atteindre et de la motivation du groupe, du sujet, etc.) Un bon dosage, selon le contexte des cours…
- 7. **Si la participation aux forums apporte quelque chose de plus à l'étudiant, quelque chose qu'il ne peut avoir plus facilement.** Ex. : Émettre son opinion de façon anonyme, avoir plus de temps pour réfléchir avant de donner son opinion; avoir davantage de rétroaction lorsqu'il émet ses commentaires, (plus de temps qu'en classe), pouvoir choisir les thèmes dans lequel il veut intervenir s'il y en a plusieurs.
- 8. **Si le superviseur utilise en classe les commentaires du forum.** Ex. : préparer des quiz à partir des commentaires des stagiaires dans le forum.
- 9. **Si le superviseur est attentif à la participation de chaque élève,** particulièrement durant les premières semaines, moment propice au découragement et à l'abandon.
- 10. **Si le superviseur est proactif** avec les élèves qui éprouvent des difficultés.
- 11. **Si le superviseur gère les crises individuellement** (en écrivant à chaque élève concerné par le conflit).
- 12. **Si le superviseur fait connaître ses heures de disponibilité** (ex. je lis mon courriel à tous les jours et j'y réponds habituellement dans les 48 heures.)
- 13. **Si le superviseur relance les élèves** qui sont en retard dans leurs travaux.
- 14. **Si le superviseur agit comme modèle**, s'il suit les mêmes règles qu'il exige à ses étudiants et s'il respecte les engagements qu'il a pris comme superviseur.

#### **11.8.2. Facteurs de démotivation à limiter : L'étudiant a plus de chance d'être démotivé**

- 1. **S'il manque de temps** (Comme superviseur : donner des balises claires, les exigences de participation, le nombre de messages, la longueur des messages, etc.)
- 2. **S'il ne ressent pas le besoin de participer** (Comme superviseur : expliquer non seulement le sujet, mais les objectifs; rappeler les notions d'échange et d'entraide.)
- 3. **Si, après un certain temps, il est déçu concernant la qualité des échanges (forme ou fond)**,
	- a) **S'il juge certains messages inutiles** (Comme superviseur : demander de s'en tenir au sujet, d'étoffer ses commentaires, ses idées avec des arguments, des exemples, des expériences).
	- b) **S'il découvre un manque de réciprocité** : j'écris mais personne ne me répond. (Comme superviseur : être le premier à fidéliser ses visites, ses commentaires, relancer les discussions, expliquer l'importance de la régularité des visites, etc.)
	- c) **S'il sent de l'intolérance (ou de la supériorité) de la part des participants** : je ne me sens pas à l'aise. (Comme superviseur : inciter à la tolérance des idées des autres, en faire preuve soi-même, laisse la place aux élèves, ne pas prendre trop de place).
- 4. **S'il manque d'assurance face à ses compétences**
	- a) **S'il a peur de poser des questions niaiseuses ou de n'avoir rien d'intéressant qui puisse enrichir le groupe** (Comme superviseur : encourager, féliciter souvent, valoriser toutes les interventions qui répondent aux attentes minimales; insister sur le respect des autres, utiliser les forums anonymes si pertinents).
	- b) **S'il ne se sent pas sufisamment performant face à ce mode de communication** : habiletés techniques, vitesse au clavier, ne pas appliquer les règles de la nétiquette\*, etc. (Comme superviseur : vérifier les craintes avant de commencer, offrir la formation et l'information nécessaires, remettre des procédures sur papier, etc.)

# 11.9. Modèle pédagogique<sup>10</sup>

Modèle pédagogique proposé pour se préparer à introduire les forums de discussion (ou le clavardage) dans les stages ou dans les cours. Voici quelques stratégies à appliquer qui favorisent la participation des étudiants.

#### **A. Avoir des objectifs précis d'utilisation (pourquoi ai-je privilégié cette méthode plutôt qu'une autre?)**

 **Annoncer ses objectifs pédagogiques, ses modalités et critères d'évaluation et les bénéfices que l'étudiant en retirera. En fait, les bénéfices attendus sont les mêmes que ceux obtenus lors de discussion en classe :** 

- Augmente la motivation face à la matière.
- $\Box$  Stimule la participation des élèves.
- □ Crée un sentiment d'appartenance à un groupe.
- Mais, contrairement à la discussion en classe, la participation au forum :
	- Augmente le temps de réflexion avant d'intervenir.
	- Le superviseur n'est plus la seule ressource (favorise l'entraide entre les étudiants : apprentissage coopératif).
	- Permet d'intervenir da façon anonyme à l'occasion, avec ou sans pseudonyme, par exemple sur des sujets délicats.
	- Permet d'intervenir autant de fois qu'on le veut (pas de droit de parole à obtenir, pas limité dans le temps, pas presser de terminer, etc.).
	- Permet de changer d'avis et de modifier ou supprimer un message dont on est l'auteur.
	- Autres? Vous en trouverez sûrement d'autres…

#### **Exemples :**

-

- $\Box$  Réduire le temps de discussion en classe en poursuivant dans un forum et conclure sur le sujet au cours suivant (en discuter au cours suivant est un élément de motivation).
- Ajouter de nouveaux sujets de discussion qui ne pourraient être entrepris en classe (enrichissement de formation).
- Permettre aux étudiants de s'exprimer plus librement sur des sujets délicats, dans un forum anonyme.
- Explorer une problématique complexe, même multidisciplinaire (pourquoi pas un forum interdépartemental ou intercollégial?).
- $\Box$  Susciter des débats sur des sujets controversés.
- Donner la chance aux étudiants de proposer des sujets de discussion.

 $10$  Source tirée du rapport de recherche s'intitulant : « L'utilisation pédagogique d'outils de communication virtuelle durant le stage de fin d'études au collégial : Un complément à la supervision directe » par Hélène Asselin du Collège Maisonneuve, 2002.

## **B. Déterminer ce qui sera évalué et de quelle façon, selon quels critères Évaluation sommative**

Avant de déterminer s'il y aura ou non une évaluation sommative, il faut bien sûr penser aux étudiants qui n'ont pas d'ordinateur assez performant et qui n'ont pas accès à Internet à la maison ou dans leur milieu de stage. Est-ce possible de faire l'exercice au cégep? Est-ce possible de demander un autre type de participation pour certains? (Faisons le pari que vous aurez peu de demandes pour l'alternative!)

#### **Modèle a**- vous pouvez évaluer :

- $\Box$  le nombre de participations (sur chaque thème s'il y en a plusieurs, vos exigences peuvent varier beaucoup)
- $\Box$  la qualité de l'intervention

Exemple de critères permettant d'évaluer la qualité de l'intervention:

- précision;
- concision:
- **PERIMENEE DETECT DETECT DETECT DETECT DETAILS**
- **fait avancer la discussion:**
- nouvelles idées;
- **respect:**
- utilisation des liens Internet suggérés, etc.

**Attention** : Si vous exigez plusieurs interventions sur un temps assez long (ex. 20 à 30 sur 4 à 6 semaines), on suggère d'évaluer **globalement** plutôt que chaque intervention individuellement, de ne pas mettre une note sur chaque bafouille, les meilleures interventions sauvent souvent les moins bonnes (Tremblay, 2000). Il est souhaitable aussi de demander un nombre minimum de participations par semaine afin d'éviter que les interventions ne se produisent pas tous les 2 jours avant l'évaluation.

**Modèle b** – il s'agit de prendre l'ensemble des messages de l'étudiant et de les évaluer selon trois niveaux différents. **La description de chacun des niveaux** permet d'évaluer rapidement les commentaires placés par les participants dans le forum.

**Premier niveau** : Un commentaire ou une réaction qui ressemble à celui qu'aurait un lecteur non averti (monsieur ou madame tout le monde) confronté aux informations présentées sur le forum.

**Deuxième niveau** : Un commentaire ou une réaction qui reflète une bonne compréhension de la matière et du contexte présenté.

**Troisième niveau** : Un commentaire qui dépasse la simple lecture des faits immédiatement présentés pour proposer des pistes de solutions, des idées constructives basées sur l'expérience, sur les lectures ou des connaissances théoriques.

*IMPORTANT : Spécifier si (et comment) la langue française sera évaluée! Cela peut mettre un frein à la participation. Il y aura des fautes, c'est certain… alors si vous souhaitez une grande participation, vous devez probablement montrer une certaine tolérance, accepter un certain nombre de fautes dans une intervention avant de pénaliser. Mais FAITES CONNAÎTRE clairement vos exigences avant le début des participations!* 

## **Évaluation formative**

Y a-t-il pour l'étudiant une motivation à participer à une évaluation formative? On peut à tout le moins prévoir des périodes d'essai (ex. 2 semaines) pour donner la chance à tous (y compris au superviseur) de se familiariser. Cela permettra à l'étudiant d'être prêt (avoir assimilé les consignes) quand on va commencer à faire de l'évaluation sommative (le superviseur n'acceptera pas d'excuse, plus particulièrement de ceux qui n'auront pas mis d'efforts en formatif). Une évaluation formative peut être faite en classe sur l'ensemble des commentaires, sans désigner une personne en particulier. De toute façon, il est essentiel de réutiliser les commentaires du forum dans le ou les cours suivants, puisque c'est aussi un élément de motivation pour l'étudiant.

- **C. Vérifier si l'étudiant a un accès facile à un ordinateur assez performant et à un navigateur Internet.**
- **D. Planifier du temps pour expliquer les procédures d'accès aux outils et à l'environnement utilisés. En profiter pour donner des trucs visant à rendre les échanges agréables, simples et efficaces.** 
	- Accéder au site (nom d'utilisateur et mot de passe à vérifier).
	- Ajouter des fichiers joints à un message (forum, courrier).
	- $\Box$  Utiliser des binettes significatives (fournir des exemples)
	- Effectuer le collage efficace d'une adresse Internet dans un message.
	- $\Box$  Inscrire un titre pertinent au message (forum).
	- $\Box$  Suivre un fil de discussion (forum).
- **E. Expliquer aux étudiants « À quoi peut servir le forum ?», ce qu'il peut y faire et de quelle façon. (voir la section portant sur les forums)**

#### **F. Planifier les horaires de ses disponibilités et ses modes d'intervention.**

Les communiquer dès le début. Créer le bon niveau d'attentes chez les étudiants.

- $\Box$  Fréquence de consultation des messages.
- Délai prévisible pour une réponse (forum, courriel).
- Le superviseur sera modérateur, animateur : expliquer votre niveau d'intervention (Voir le rôle du modérateur).

#### **Volet technique**

*Voir le cours PEDVIR*  $\rightarrow$  *Utiliser les outils de communication de DECclic (Module 7)*  $\rightarrow$ *Utilisation de la messagerie* 

 $\overline{a}$ 

# **11.10. Reconnaître les conditions de succès**:<sup>11</sup>

Dans cette section, nous regroupons ce qui nous semble être les plus importants facteurs de réussite d'un forum de discussion pédagogique. Il ne s'agit aucunement d'une liste exhaustive.

- $\Box$  Commencer par une activité non évaluée.
- $\Box$  Mettre en place les stratégies proposées et développer les facteurs de motivation (voir les facteurs de motivation à exploiter).
- Éviter les éléments démotivation (voir les facteurs de démotivation à éviter).
- Ne pas avoir peur de changer de direction : en sondant auprès des apprenants, en s'interrogeant sur la manière dont le forum est vécu et utilisé et redéfinir la place et l'utilisation du forum si nécessaire
- Demander aux apprenants une participation au forum régulière et modérée. Il s'agit de ne pas surcharger les apprenants ni de leur demander de participer de manière trop espacée : bien doser la place du forum en fonction de la charge de travail que cela représente et laisser le temps nécessaire pour que les interactions aient lieu.
- Consulter le forum régulièrement et s'y référer pour en faire un outil intégré à la partie présentielle au stage, se référer de manière intégrée à ce qui s'est passé sur le forum.
- Assurer un encadrement, une présence rassurante, mais discrète lorsque nécessaire.
- Bien doser sa propre participation d'enseignant au forum : participer de manière suffisamment active pour montrer l'intérêt pour la discussion mais laisser les apprenants dominer. Il ne s'agit pas de faire du transitif pour les convaincre, il s'agit de laisser les apprenants s'exprimer et de les rediriger lorsqu'ils s'engagent dans une fausse discussion ou de les encourager à aller plus loin lorsqu'ils touchent quelque chose d'important.
- $\Box$  Prendre les moyens pour que les étudiants se sentent compétents et à l'aise d'intervenir.
- Assurer un suivi (réinvestissement des discussions virtuelles durant les rencontres face-àface).

Les enseignants et les superviseurs de stage qui souhaitent introduire des outils de communication virtuelle dans leur pédagogie pourront utiliser le modèle pédagogique issu de cette recherche. Ils pourront facilement l'adapter à leur contexte et le bonifier en cours de route.

 $11$  Source tirée du rapport de recherche s'intitulant : « L'utilisation pédagogique d'outils de communication virtuelle durant le stage de fin d'études au collégial : Un complément à la supervision directe » par Hélène Asselin du Collège Maisonneuve, 2002. Source tirée du « Guide d'utilisation pédagogique d'un forum » de Barbara Class et Jacques Viens : Adaptées par Isabelle Gaudreault, 2003.

# **Annexe 1 La nétiquette<sup>12</sup>**

Le terme Nétiquette évoque l'étiquette du Net ou celle d'Internet. Il s'agit d'un ensemble de conventions de bienséance, de savoir-vivre élémentaire et de principes de bonne conduite régissant le comportement des internautes lors des échanges dans la messagerie, le forum et le clavardage.

Voici quelques principes généraux qui doivent régir toute communication virtuelle :

- $\Box$  être courtois et poli;
- $\Box$  respecter les opinions, les croyances et les valeurs des autres en évitant toute forme d'insultes personnelles;
- $\Box$  écrire des messages courts et concis;
- s'abstenir d'écrire des messages en lettres majuscules ou avec des polices de caractère à taille très élevée, car cela évoque une intervention criarde;
- écarter systématiquement l'usage de vocabulaire raciste, sexiste ou agressif;
- $\Box$  utiliser occasionnellement l'humour et des binettes, afin de rendre les échanges plus chaleureux;
- respecter le code grammatical et orthographique, notamment en se relisant ou en utilisant un vérificateur d'orthographe;
- $\Box$  inclure sa signature électronique dans tous ses messages;
- $\Box$  se garder d'inonder les gens avec du courriel indésirable (publicité, sollicitations diverses);
- répondre aux autres dans un délai raisonnable;
- $\Box$  promouvoir le sens de l'équité entre tous;
- $\Box$  éviter de dominer la discussion;

-

- $\Box$  assurer la confidentialité des messages provenant de la messagerie;
- partager un message avec les autres élèves seulement avec la permission de l'émetteur;
- régler les conflits par courriel et non dans les forums.

<sup>&</sup>lt;sup>12</sup> Source tirée du « Guide d'encadrement des cours Internet du Cégep@distance »: Adaptées par Isabelle Gaudreault, 2000.

# **Annexe 2 Les binettes<sup>13</sup>**

-

Les adeptes de la messagerie, du forum et du clavardage ont développé des astuces pour exprimer, avec quelques symboles du clavier d'ordinateur, un ensemble de sentiments que l'on appelle parfois " binettes ", parfois " *émoticons* ". En voici quelques-uns (à lire la tête penchée vers la gauche) :

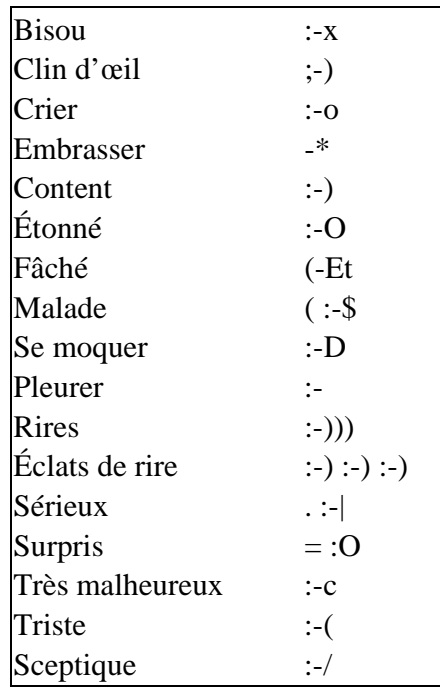

<sup>&</sup>lt;sup>13</sup> Source tirée du Guide d'encadrement des cours Internet du Cégep@distance, 2000.

## **Annexe 3**

-

## Avantages liés à l'utilisation de la messagerie<sup>14</sup>

- $\Box$  constitue un outil convivial, facile d'utilisation;
- $\Box$  permet les communications privées:
- $\Box$  crée l'habitude de vérifier régulièrement sa messagerie;
- incite à rédiger des messages individualisés pour des fins d'évaluation, de rétroaction ou pour transmettre des commentaires;
- favorise la distribution des tâches, la transmission des résultats d'un rapport, d'un examen final;
- $\Box$  facilite le suivi à une question, à des explications, à une vérification ou à une rétroaction;
- $\Box$  élimine les distances dans les communications (élève hors de l'Outaouais qui termine un rapport de stage);
- $\Box$  rend possible une collaboration asynchrone entre les étudiants dans la préparation d'un rapport de projet provenant de milieux de stage différents;
- $\Box$  accorde une certaine flexibilité pour la remise d'un document ou d'un rapport (date d'échéance - par exemple : dimanche 21 h);
- $\Box$  aide à la gestion des évaluations (accusé de réception, heure de remise du document, correction en pièce jointe, rapidité de renvoi de l'évaluation et de la rétroaction);
- $\Box$  facilite les communications (peu importe l'heure ou l'équipement si on peut entrer dans Internet, on peut lire sa messagerie);
- permet de correspondre à partir de lieux variés : à la bibliothèque, au travail, à la maison (Internet est parfois gratuit);
- $\Box$  rend possible l'envoi, en fichiers joints, d'une variété de documents et de formats;
- $\Box$  donne accès aux messages transmis par tous les élèves, favorisant ainsi la réflexion, la révision et la poursuite des discussions;
- $\Box$  permet d'entreposer, par le biais de l'ordinateur hôte (serveur) tous les messages envoyés par les élèves pendant une discussion, favorisant ainsi la réflexion, la révision et la poursuite des discussions;
- $\Box$  stimule les élèves à dire où ils sont rendus dans leur apprentissage;
- sert d'outil stratégique (soutien) au forum de discussion et au clavardage;

<sup>&</sup>lt;sup>14</sup> Source tirée du Guide d'encadrement des cours Internet du Cégep@distance, 2000.

## **Bibliographie**

ASSELIN, Hélène (2002), *L'utilisation pédagogique des outils de communication virtuelle durant le stage de fin d'études au collégial : Un complément à la supervision directe.* Montréal : Collège de Maisonneuve.

ALLAIRE, Stéphane et HAMEL, Christine (2003), *Guide d'animation d'un forum de discussion.* Adresse URL: http://www.tact.fse.ulaval.ca/fr/html/outils/animation\_forum/methodologie.htm

CÉGEP À DISTANCE (2000), *Guide d'encadrement des cours Internet*. Adresse URL: http://cegepadistance.ca/cours/geci/default.htm

CLASS, Barbara et VIENS, Jacques (2003), *Utilisation pédagogique d'un forum.* Adresse URL: http://tecfa.unige.ch/perso/class/tutorat\_cvs/forum\_pedago.pdf

KEATING, Caroll-Ann (2000), *Mode de communication et fonctions de travail collection.* Adresse URL: http://benhur.teluq.uquebec.ca/~ckeating/COMMUNICATION\_ET\_INTERNET.htm

SÉGUIN, Pierre et OUELLETTE, Claudette (2001), Pédagogie Virtuelle (PEDVIR), *Enseigner avec les ressources de DECclic*. Adresse URL : http://www.decclic.qc.ca